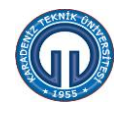

## **ONBEŞ GÜNÜ AŞAN YOLLUKSUZ GÖREVLENDİRME TALEBİ İŞ AKIŞI**

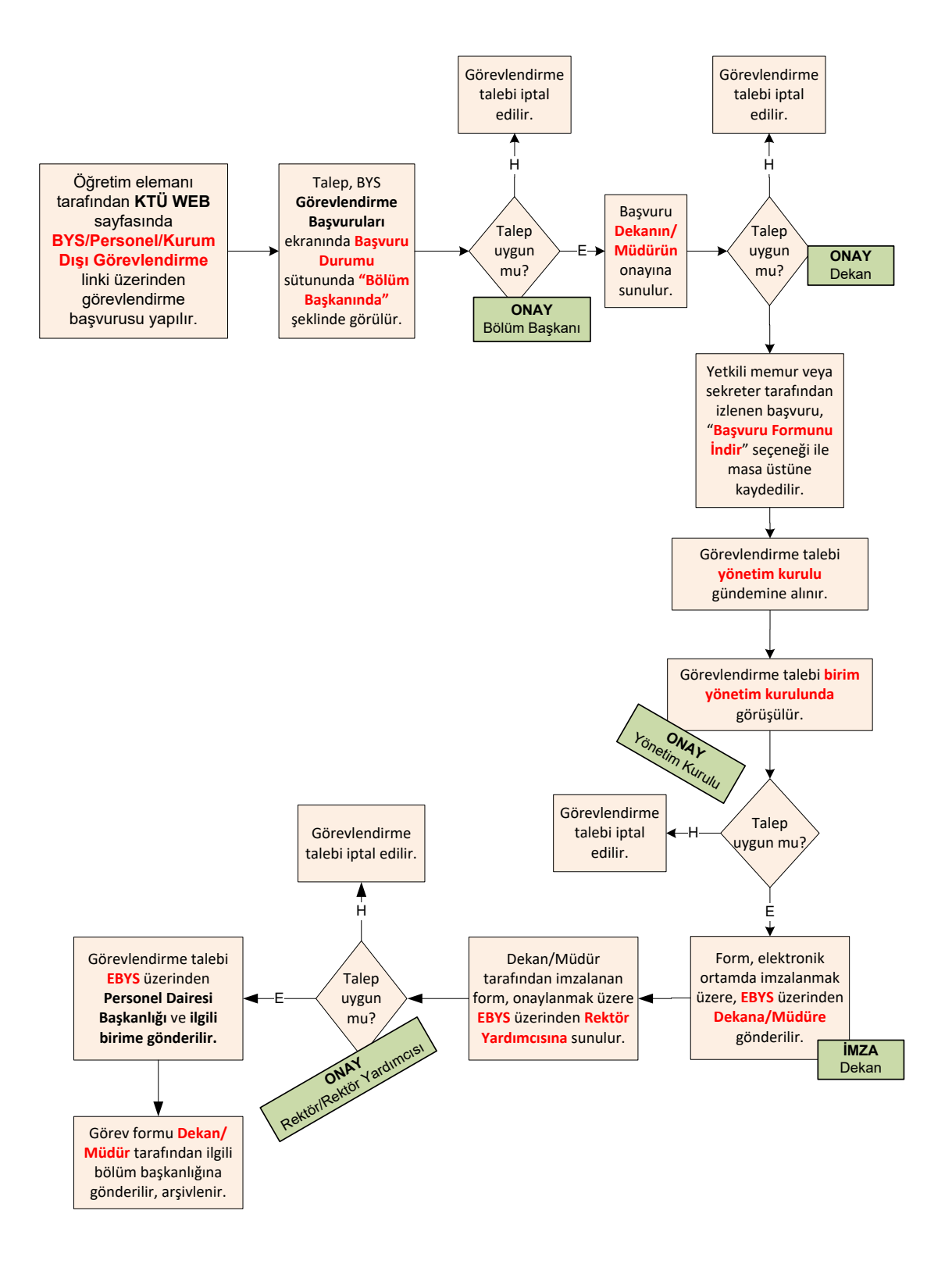